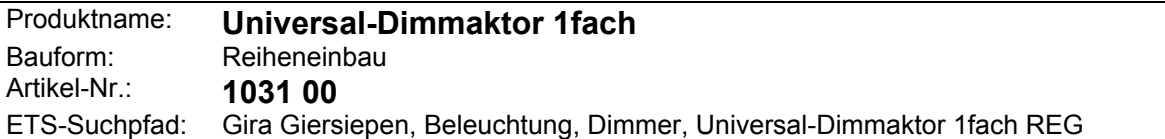

# **Funktionsbeschreibung:**

L,

Der Universal Dimmaktor 1fach kompakt arbeitet nach dem Phasenan- oder abschnittprinzip und ermöglicht das Schalten und Dimmen von Glühlampen, HV-Halogenlampen sowie NV-Halogenlampen über konventionelle Trafos und Tronic-Trafos. Die Charakteristik der angeschlossenen Last wird automatisch eingemessen und das geeignete Dimmverfahren eingestellt.

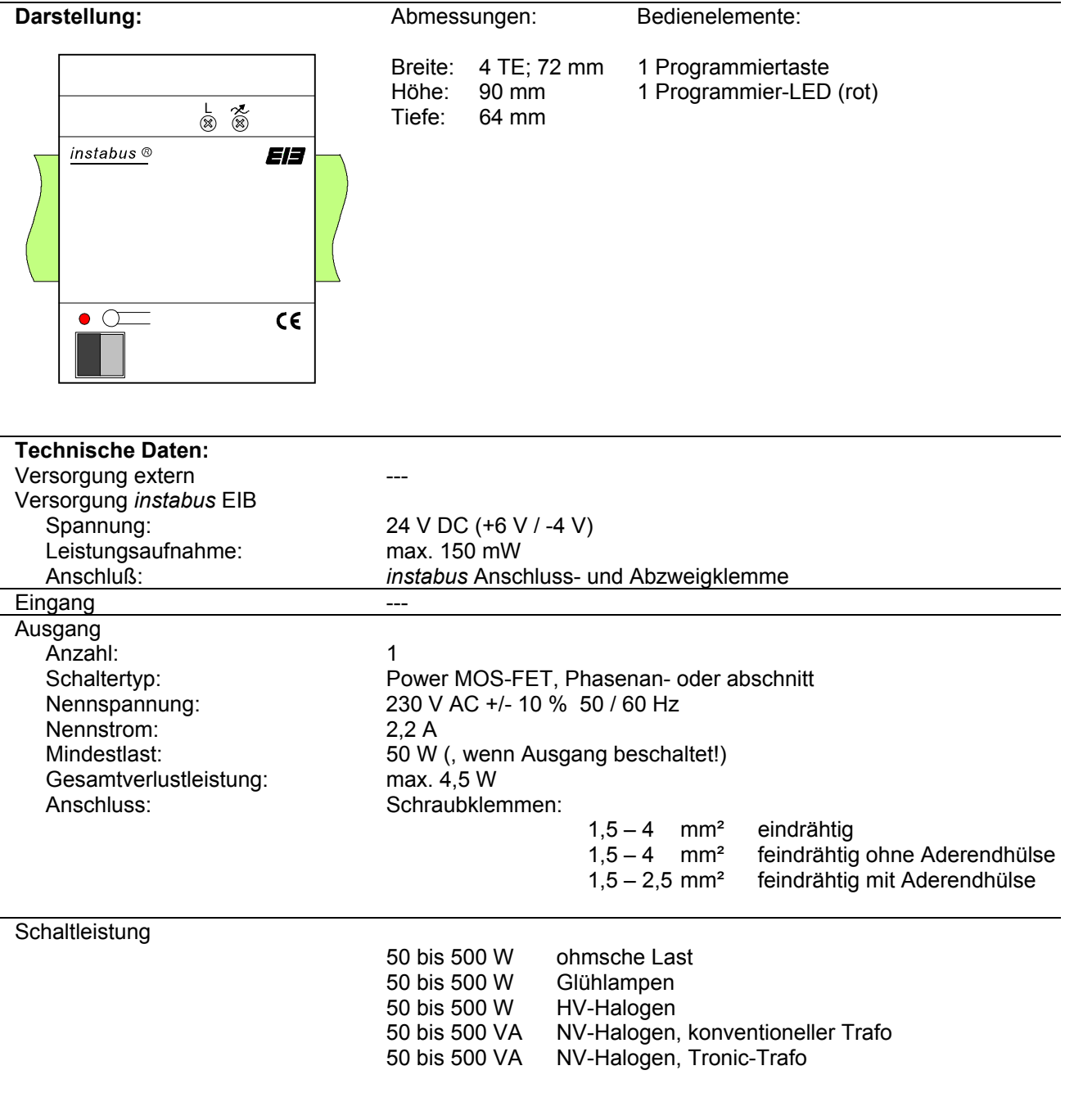

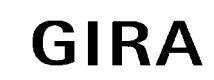

# **Aktor**

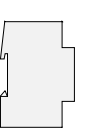

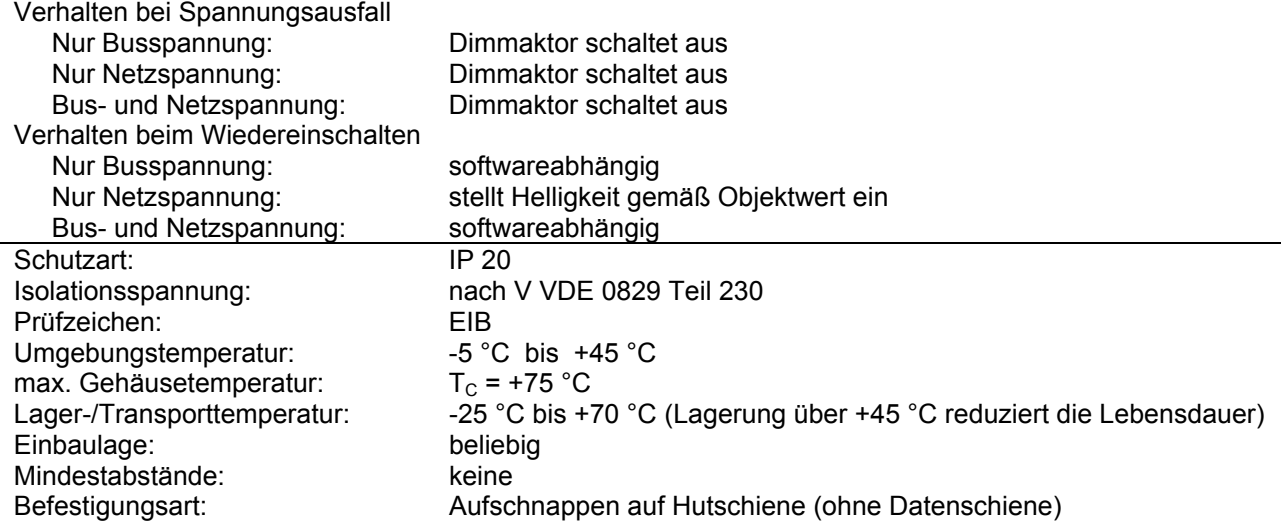

### **Anschlußbild: Klemmenbelegung:**

 $instabus$   $@$ 

 $\bullet$   $\Omega$ 

 $\overline{11}$ L3  $\overline{L}2$ N

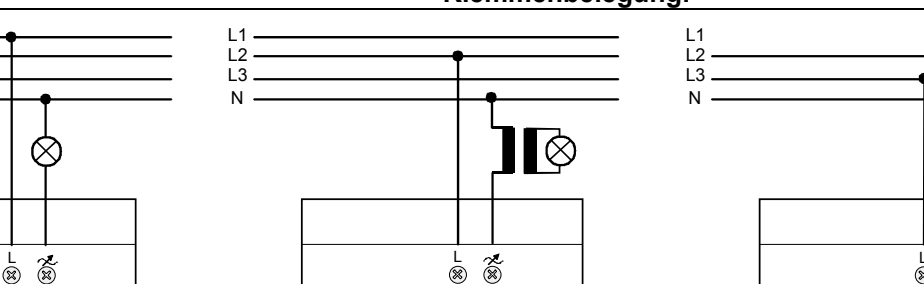

Ela

 $c\epsilon$ 

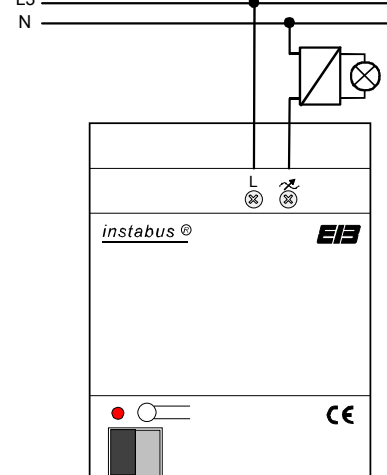

# **Bemerkungen zur Hardware:**

EÆ

 $c\epsilon$ 

Im Dimmer ist ein Kurzschluss- und Übertemperaturschutz integriert. Bei Kurzschluss erfolgt eine Abschaltung der Last nach 7 s bei Phasenabschnittbetrieb (kapazitive und ohmsche Lasten) und nach 100 ms bei Phasenanschnittbetrieb (induktive Lasten). Ein Wiedereinschalten erfolgt durch einfache Bedienung. Ist der Kurzschluss dann noch vorhanden, wird die Last erneut abgeschaltet wie oben beschrieben.

instabus ®

 $\bullet$   $\Omega$ 

Bei zu hoher Umgebungstemperatur wird die Last ebenfalls abgeschaltet, mit automatischem Neustart nach Abkühlung. Beim Neustart misst sich der Dimmaktor ein und schaltet anschließend auf die vom *instabus* EIB vorgegebene Helligkeit.

Nach der ersten Installation und nach Netztrennung wird der Dimmaktor automatisch auf die Last eingemessen. Der Einmessvorgang macht sich bei ohmschen Lasten (Glüh-, HV-Halogenlampen) durch kurzes Flackern bemerkbar und dauert, je nach Netzverhältnis, zwischen 1 - 10 Sekunden. Während der Einmessphase empfangene Telegramme werden nach Beendigung des Einmessvorgangs ausgeführt.

Netzausfälle länger als 0,7 s führen zum Ausschalten des Dimmaktors, nach Netzwiederkehr wird die angeschlossene Last erneut eingemessen.

Die Lastcharakteristiken induktiv (z. B. konventionelle Trafos) und kapazitiv (z. B. Tronic-Trafos) dürfen nicht zusammengeschaltet werden! (Konv. Trafos mind. 85 % Nennlast mit Lampen belasten)

1031-00 Seite 2/16 Stand 02/02 Stand 02/02 Stand 02/02 Bei Mischlast mit konventionellen Trafos darf der Anteil ohmscher Lasten 50 % nicht überschreiten.

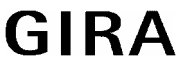

Technische Änderungen vorbehalten

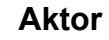

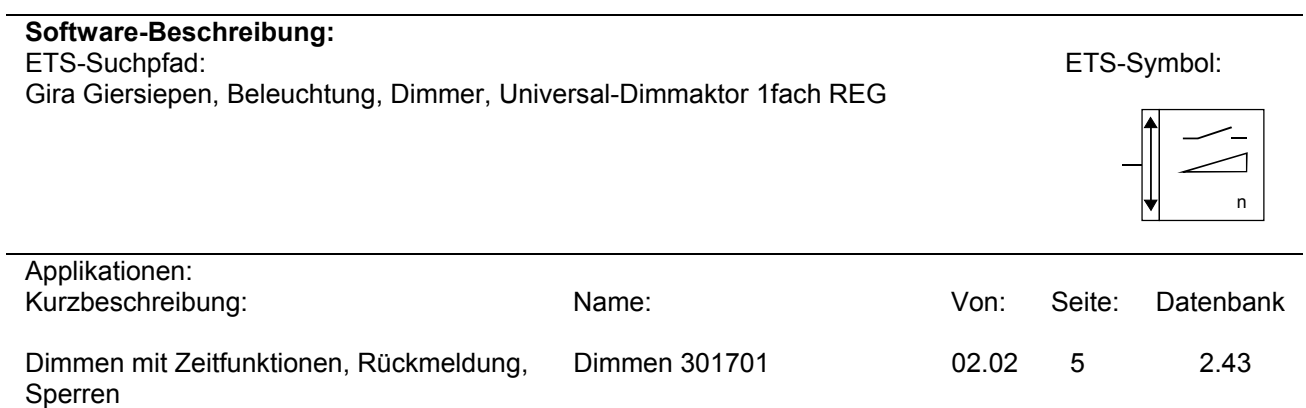

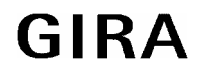

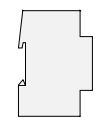

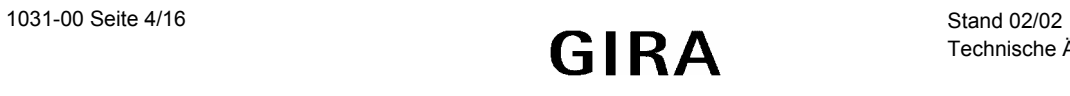

# **Applikationsbeschreibung: Dimmen 301701**

### **Funktionsumfang**

- Schalten und Dimmen von Leuchtmitteln
- Einschalt- und Dimmverhalten über Parameter einstellbar
- Rückmeldung des Schaltzustands über das Objekt 6 möglich
- Rückmeldung des eingestellten Helligkeitswerts über das Objekt 8 **ODER** über das Helligkeitswert-Objekt (Ü-Flag setzen!) möglich
- "Soft-EIN", "Soft-AUS" und Zeitdimmer parametrierbar
- Andimmen oder Anspringen von Helligkeitswerten
- Zeitverzögertes Ausschalten bei Unterschreiten einer Ausschalthelligkeit möglich
- Kurzschlussmeldung und Meldung eines Lastausfalls möglich
- Lichtszenenbetrieb möglich (Abruf von bis zu acht intern gespeicherten Helligkeitswerten als Lichtszenen)
- Sperrbetrieb kann über ein Objekt aktiviert werden mit parametrierbarem Helligkeitswert zu Beginn und am Ende der Sperrung
- Verhalten des Dimmaktors nach Busspannungswiederkehr einstellbar

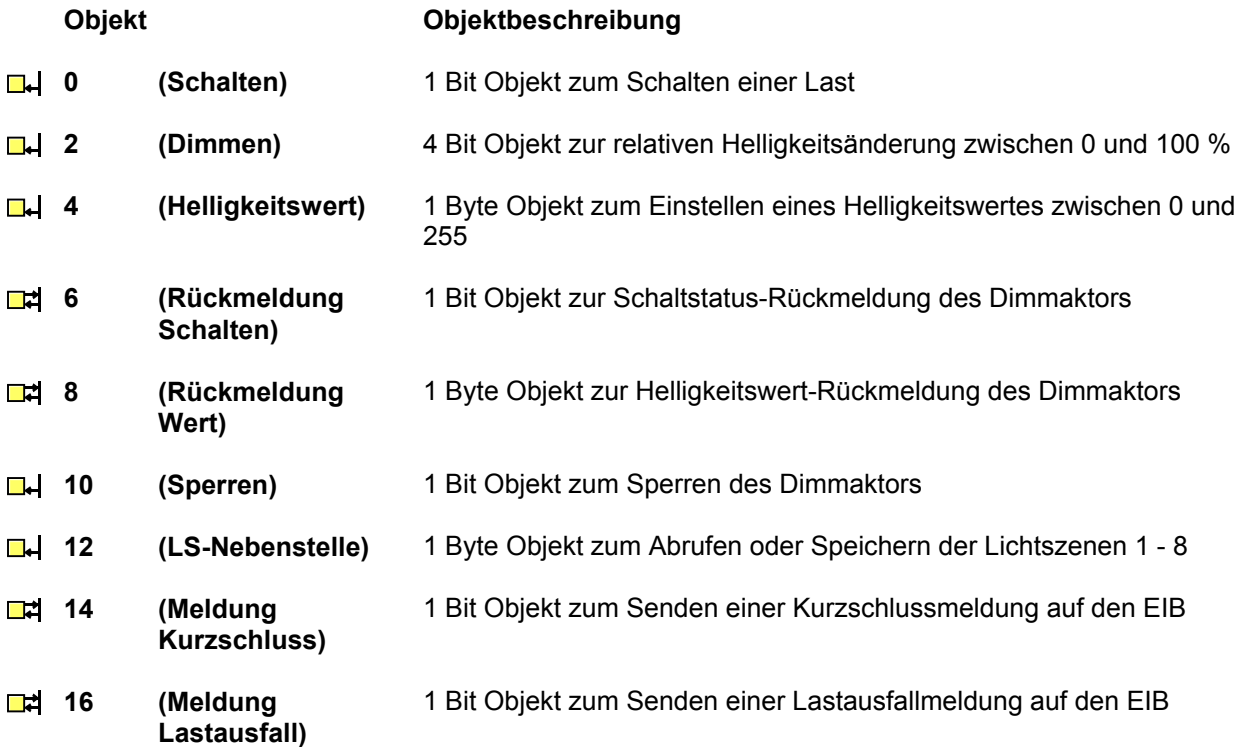

# **Aktor**

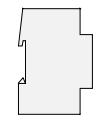

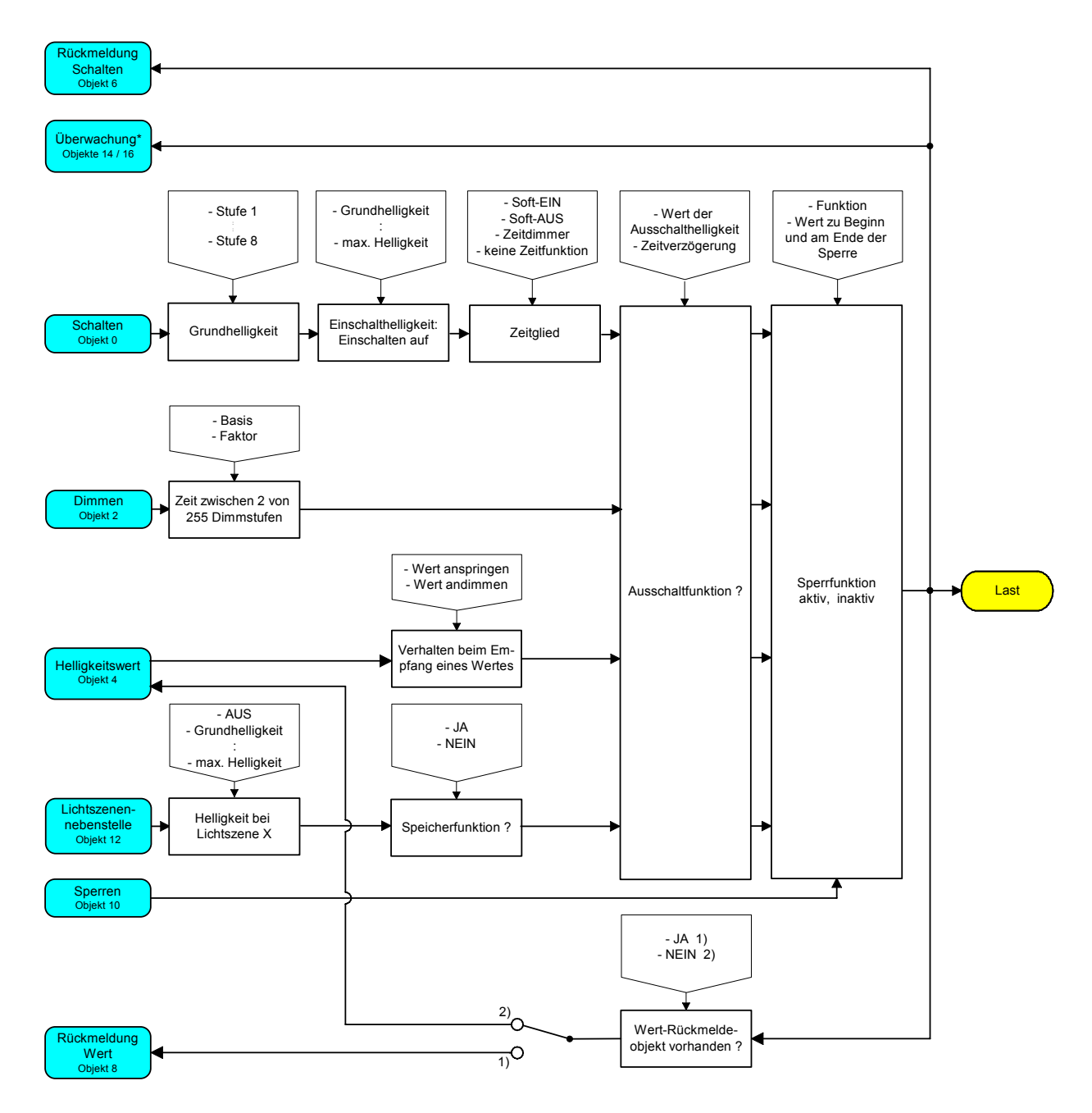

Funktionsschaltbild

\* Über das Objekt 14 kann ein Kurzschluss und über Objekt 16 kann ein Lastausfall gemeldet werden.

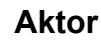

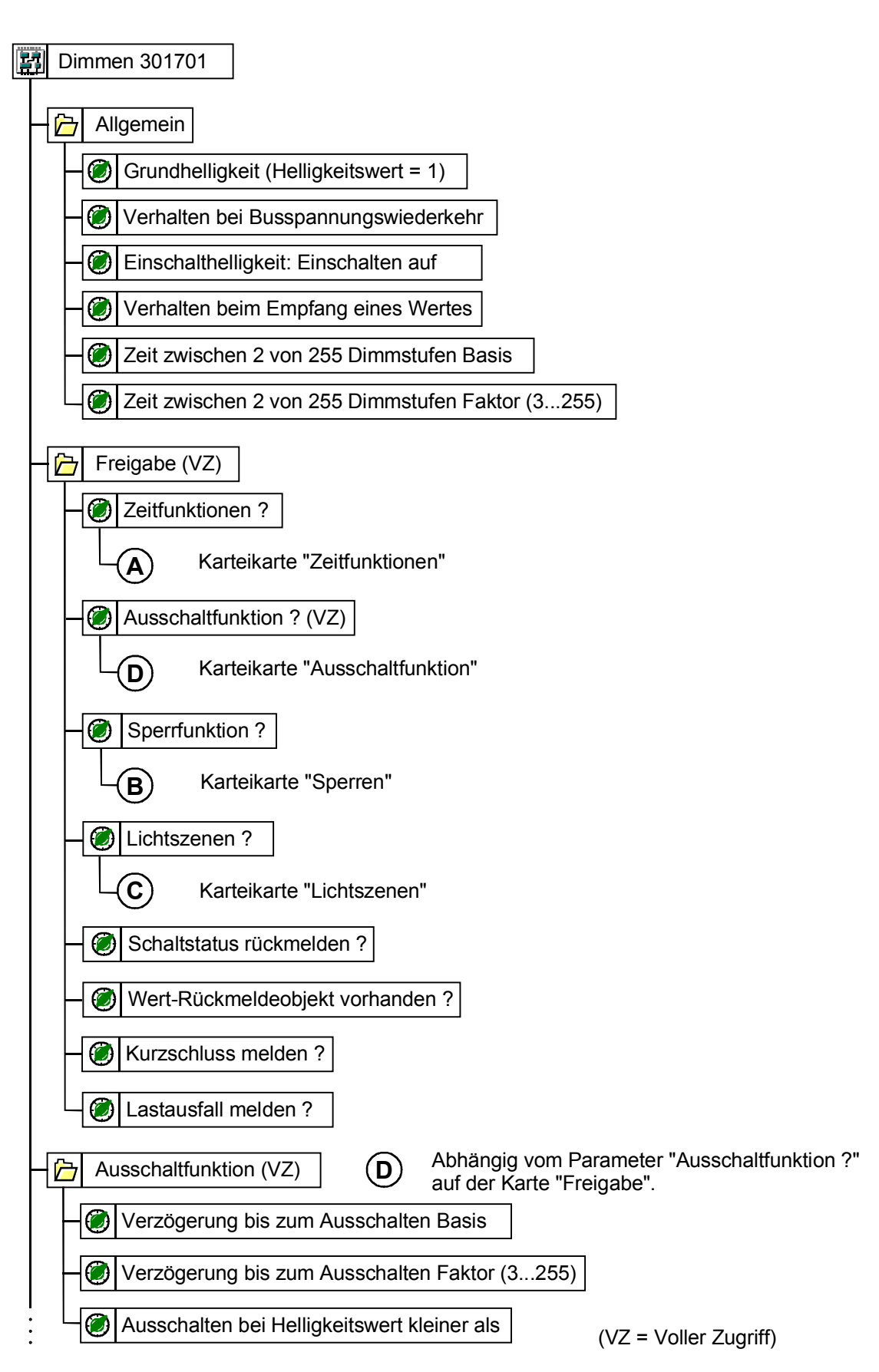

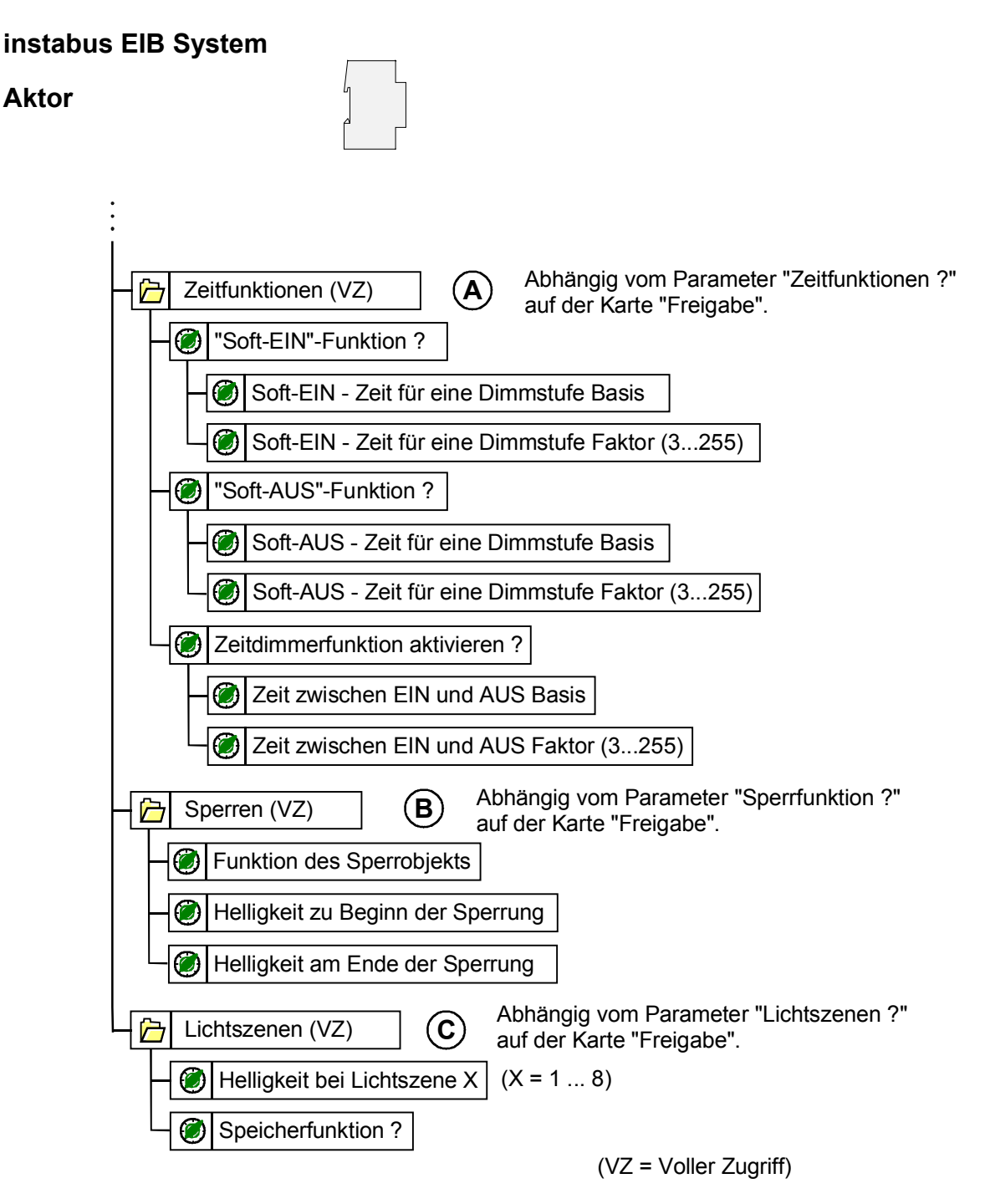

Parameterbild (Teil 2 von 2)

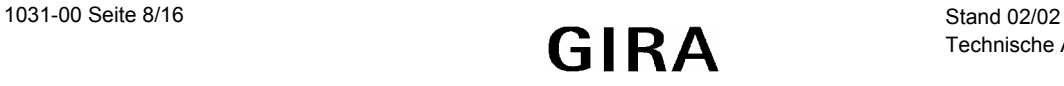

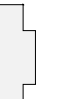

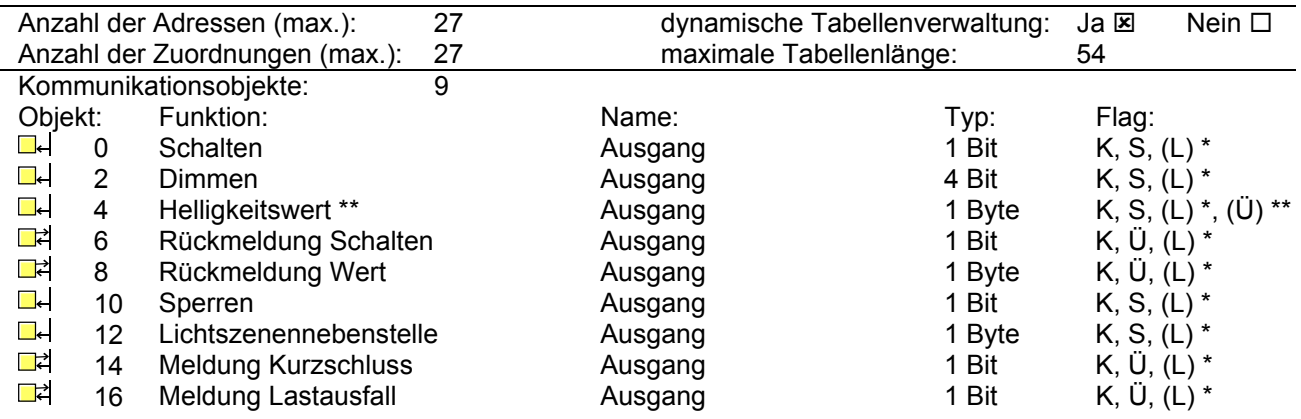

\*: Bei den mit (L) gekennzeichneten Objekten kann der aktuelle Objektstatus ausgelesen werden (L-Flag setzen!).

\*\*: Beim Helligkeitswert-Objekt wird intern der aktuelle Helligkeitswert nachgeführt. Ist der Parameter "Wert-Rückmeldeobjekt vorhanden? = NEIN", so kann durch Setzen des Ü-Flags der aktuelle Hellig keitswert über das Helligkeitswert-Objekt übertragen werden!

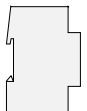

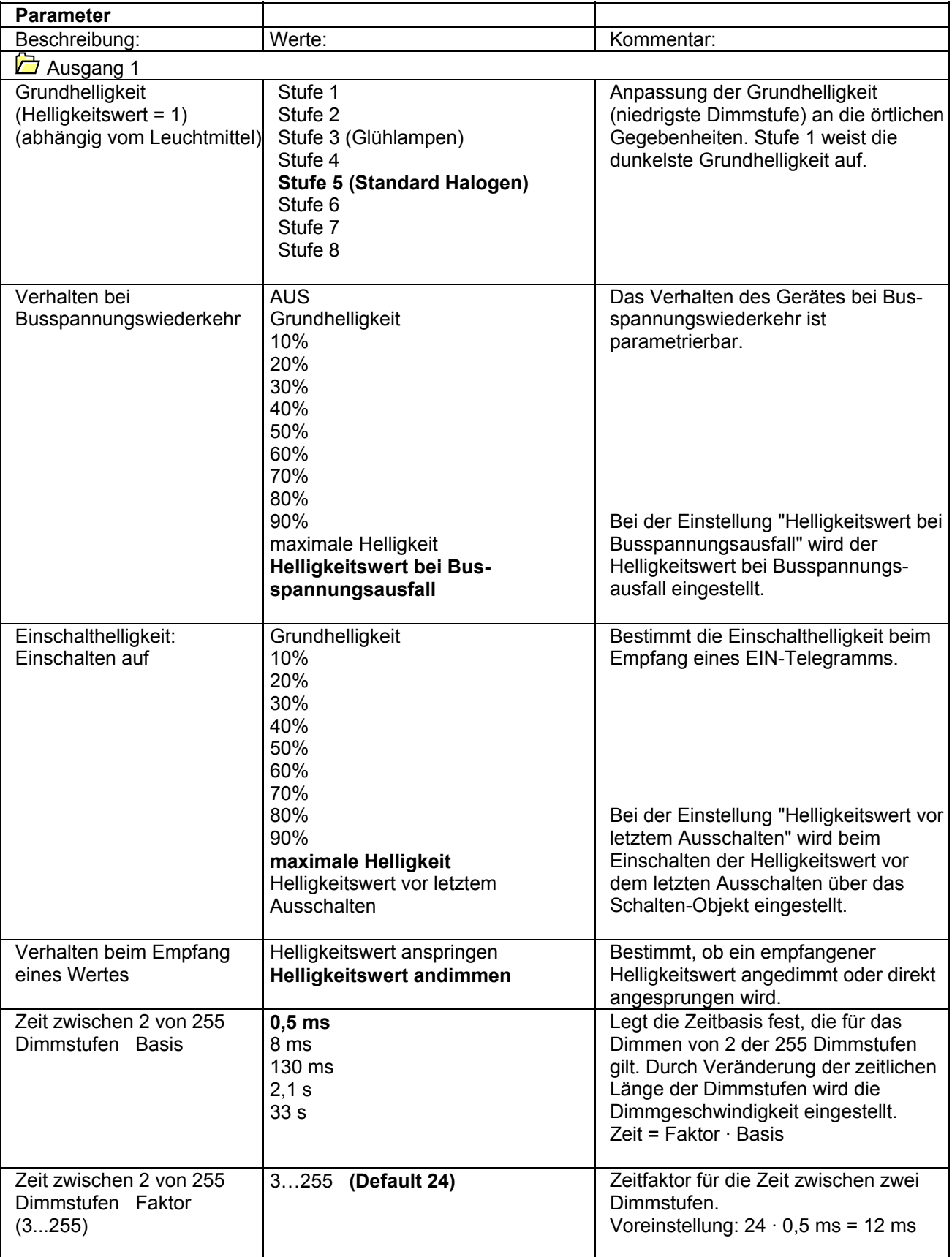

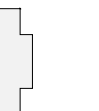

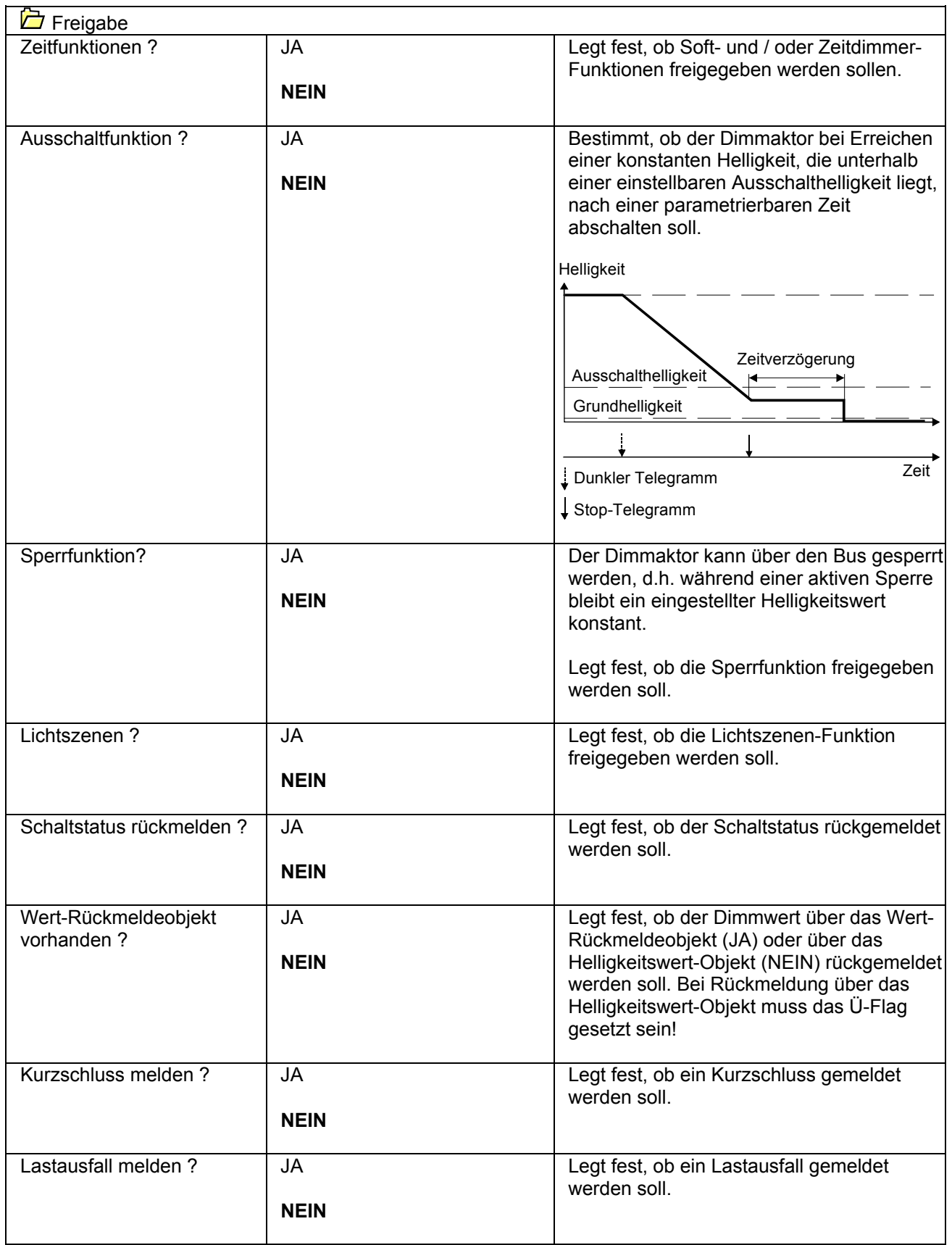

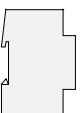

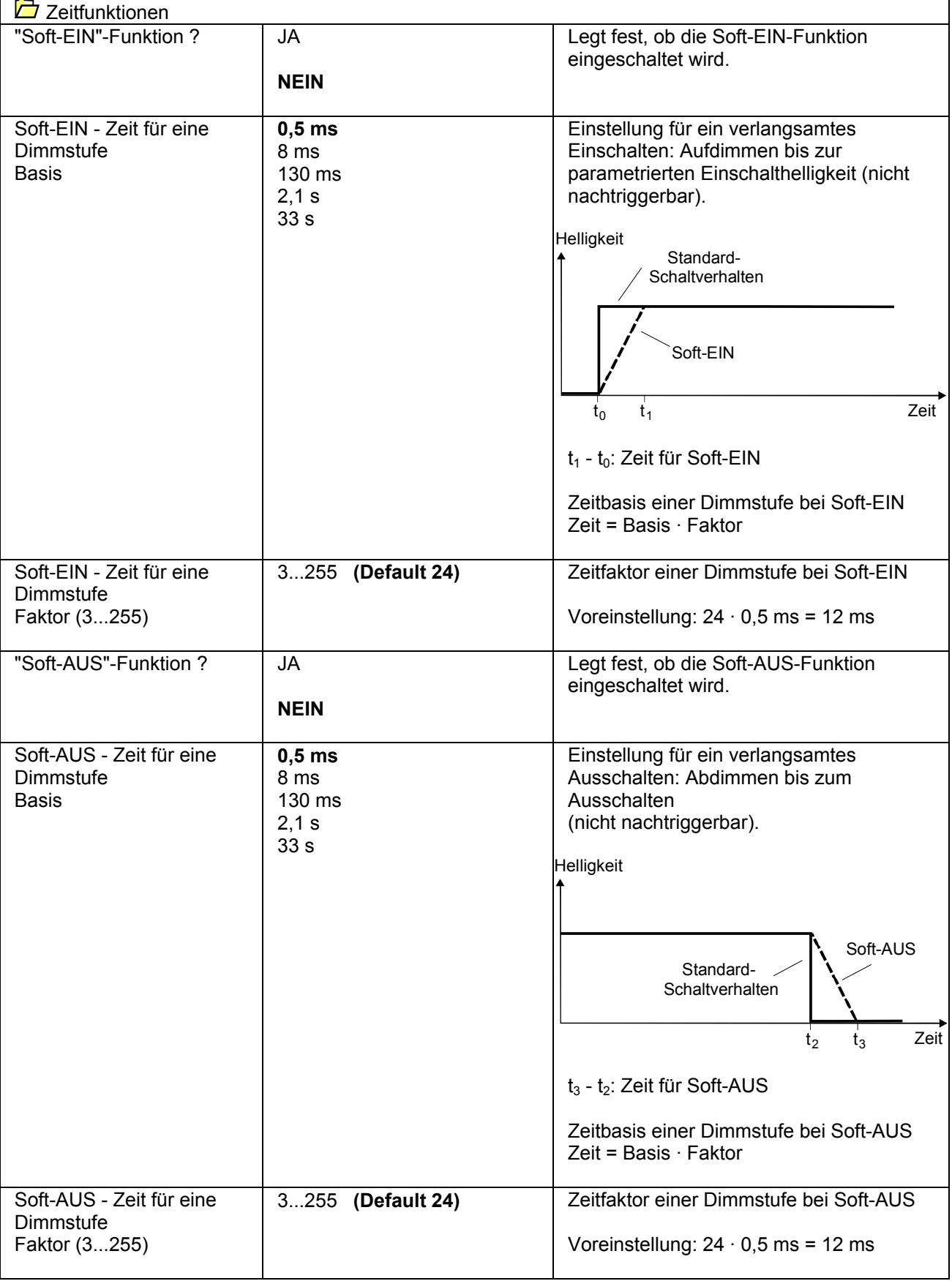

 $\begin{array}{c} \hline \end{array}$ 

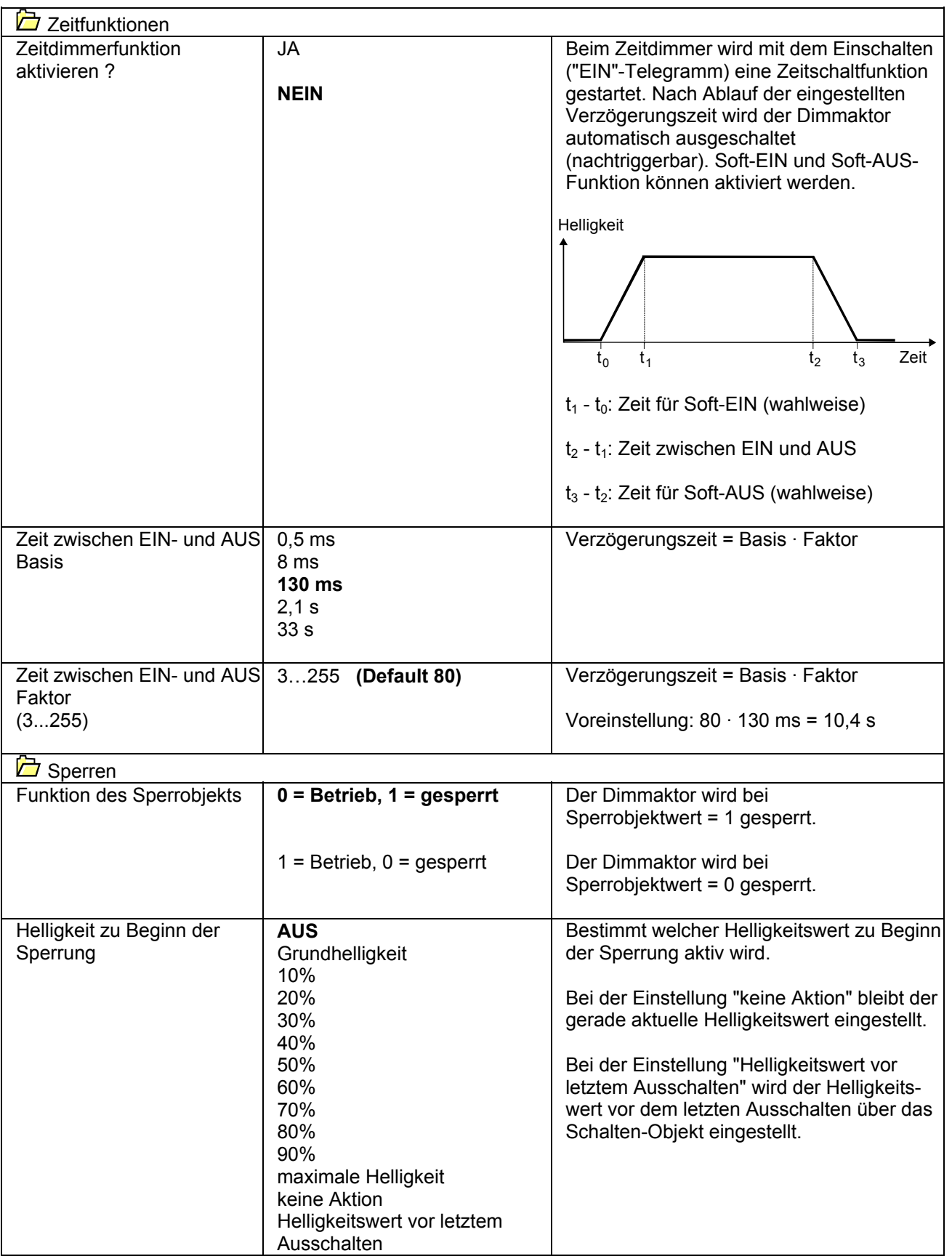

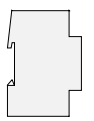

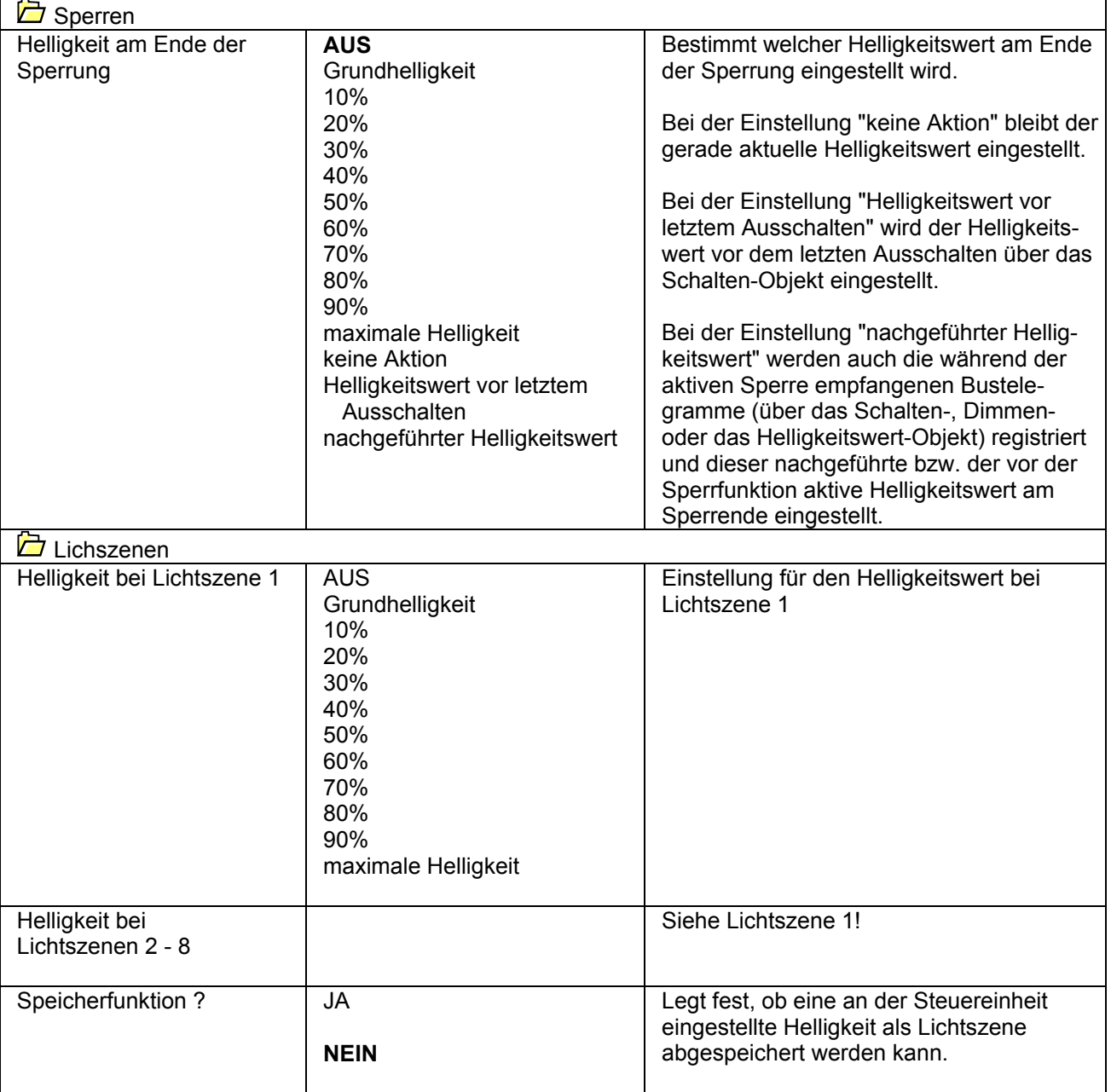

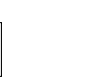

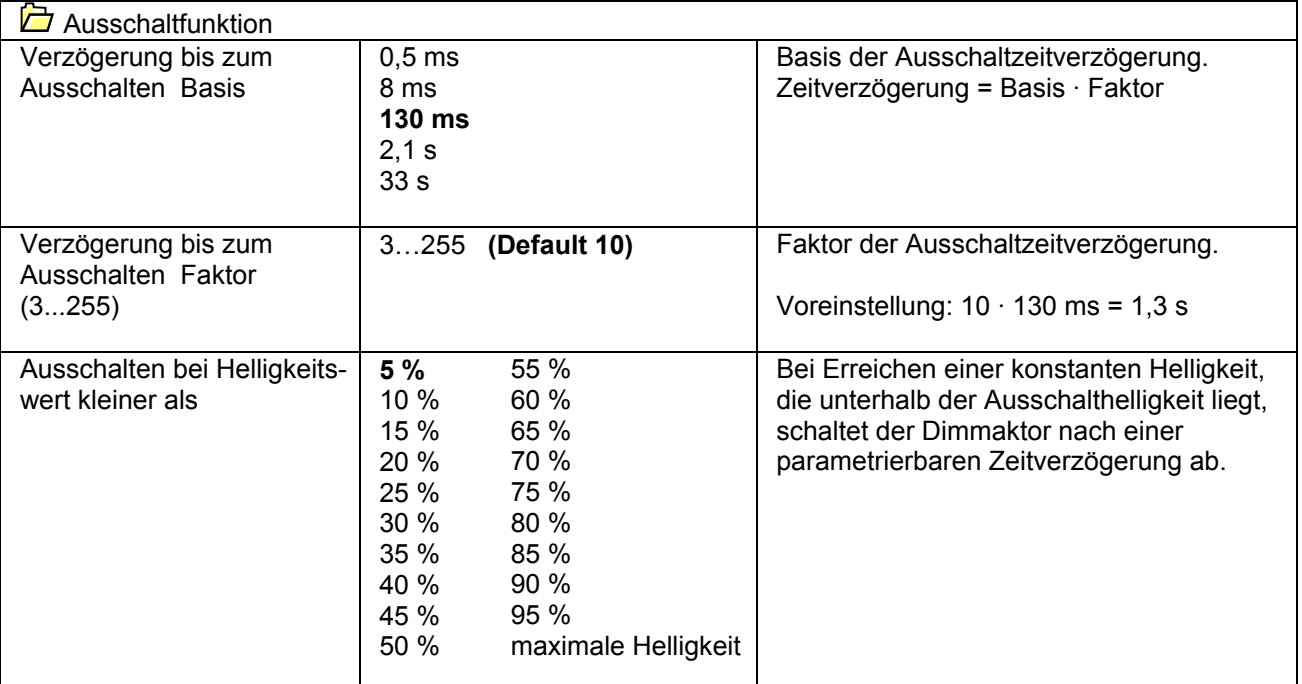

# **Bemerkungen zur Software**

- Um alle Parameter bearbeiten zu können, muss der Zugriff auf "Voller Zugriff" in der ETS eingestellt sein!
- **Sperrfunktion**

Der Dimmaktor kann über den Bus gesperrt werden, so dass der eingestellte Helligkeitswert während einer aktiven Sperrung konstant bleibt. Zu Beginn und am Ende der Sperrung kann der Aktor auf eine parametrierte Helligkeit eingestellt werden (vgl. auch Parameterbeschreibung zur Sperrfunktion).

#### • **Rückmeldung Schaltstatus / Dimmwert**

Ändert sich der Schaltzustand des Dimmaktors von "AUS" nach "EIN" bzw. von "EIN" nach "AUS", so wird ein entsprechendes Schalttelegramm über das Schaltstatus-Rückmeldeobjekt auf den Bus gesendet. Ist die "Soft-EIN"-Funktion aktiviert und gestartet , wird einmalig zu Beginn des Dimmvorgangs ein Rückmeldetelegramm "EIN" gesendet. Ist die "Soft-AUS"-Funktion aktiviert und gestartet, wird zu Beginn des Dimmvorgangs ein "EIN"-Rückmeldetelegramm gesendet. Erst wenn der Dimmvorgang beendet ist, wird ein Rückmeldetelegramm "AUS" erzeugt. Wird die Soft-AUS-Funktion durch eine abgelaufene Zeitdimmerfunktion gestartet, wird ausschließlich nach Beendigung des Dimmvorgangs ein "AUS"-Rückmeldetelegramm auf den Bus gesendet.

Auch bei Objektwertaktualisierungen des Schalten-Objekts ("AUS" nach "AUS" bzw. "EIN" nach "EIN") wird ein entsprechendes Schaltstatus-Rückmeldetelegramm gesendet!

Sobald ein Helligkeitswert über das Helligkeitswert-Objekt empfangen bzw. über das Schalten- oder Dimmobjekt vorgegeben wird und dieser Helligkeitswert konstant eingestellt ist (Dimmvorgang beendet), wird über das Wert-Rückmeldeobjekt **ODER** über das Helligkeitswert-Objekt (abhängig vom Parameter "Wert-Rückmeldeobjekt vorhanden ?") ein Telegramm gesendet.

Bei Objektwertaktualisierungen des Helligkeitswert-Objekts (z. B. Wert "70" nach Wert "70") wird keine Rückmeldung erzeugt!

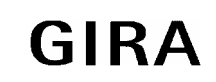

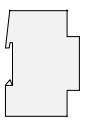

### • **Helligkeitswert-Objekt**

Der aktuell eingestellte Helligkeitswert wird im Helligkeitswert-Objekt nachgeführt. Wird das L-Flag dieses Objekts gesetzt, kann der aktuelle Wert ausgelesen werden. Eine Übertragung des Helligkeitswerts auf den Bus durch Setzen des Ü-Flags ist möglich, wenn der Parameter "Wert-Rückmeldeobjekt vorhanden ?" auf "NEIN" parametriert ist.

### • **Meldung Kurzschluss / Lastausfall**

Der Dimmaktor ist in der Lage, eine 1 Bit-Meldung auf den Bus zu senden, wenn auf der Lastseite ein Kurzschluss erkannt wird. Bei Kurzschluss erfolgt eine Abschaltung der Last nach 7 s bei Phasenabschnittbetrieb (kapazitive und ohmsche Lasten) und nach 100 ms bei Phasenanschnittbetrieb (induktive Lasten). Dabei wird zeitgleich ein "EIN"-Telegramm über das Meldeobjekt "Kurzschluss" gesendet und es werden, falls freigegeben, Schaltstatus- bzw. Wert-Rückmeldungen übertragen. Ein Wiedereinschalten erfolgt durch einfache Bedienung. Ist der Kurzschluss dann nicht mehr vorhanden, wird ein "AUS"- Telegramm über das Meldeobjekt "Kurzschluss" gesendet.

Ist der Strompfad der Lastseite unterbrochen (z. B. Glühwendel einer Glühlampe defekt) oder ist die Netzspannung nicht vorhanden (Last muss vorhanden sein), kann der Universal-Dimmaktor eine 1 Bit-Lastausfallmeldung auf den Bus senden. Dabei wird ein "EIN"-Telegramm erzeugt, wenn ein Ausfall erkannt wird. Erst, wenn ein Lastausfall wieder aufgehoben wurde (z. B. defekte Glühlampe ausgewechselt), wird ein "AUS"-Telegramm über das "Lastausfall"-Meldeobjekt übertragen. Am Ende eines Lastausfalls misst sich der Universal-Dimmaktor neu ein und stellt die zuvor eingestellte bzw. die während des Ausfalls nachgeführte Helligkeit ein.

#### Hinweis:

Wird ein Lastausfall über das "Lastausfall"-Meldeobjekt übertragen ("EIN"), wird zeitgleich über das "Kurzschluss"-Meldeobjekt ein "AUS" gesendet (falls freigegeben). Dadurch wird gewährleistet, dass eine zuvor übertragene Kurzschluss-Meldung durch einen Lastausfall "zurückgesetzt" wird (beispielsweise durch Abschalten der Netzspannung).

Wird ein Kurzschluss über das "Kurzschluss"-Meldeobjekt übertragen ("EIN"), wird zeitgleich über das "Lastausfall"-Meldeobjekt ein "AUS" gesendet (falls freigegeben). Dadurch wird gewährleistet, dass eine zuvor übertragene "Lastausfall"-Meldung durch einen Kurzschluss "zurückgesetzt" wird.

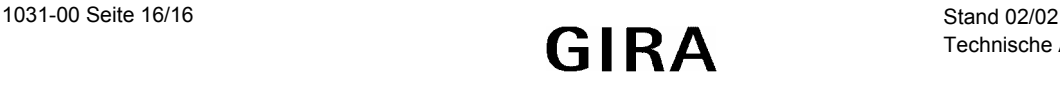